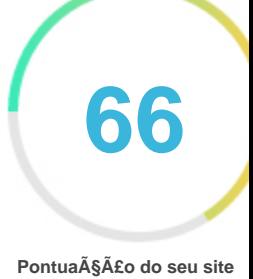

# *Revisão de Tutorials.ducatindia.com*

*Criado em 2022-11-08*

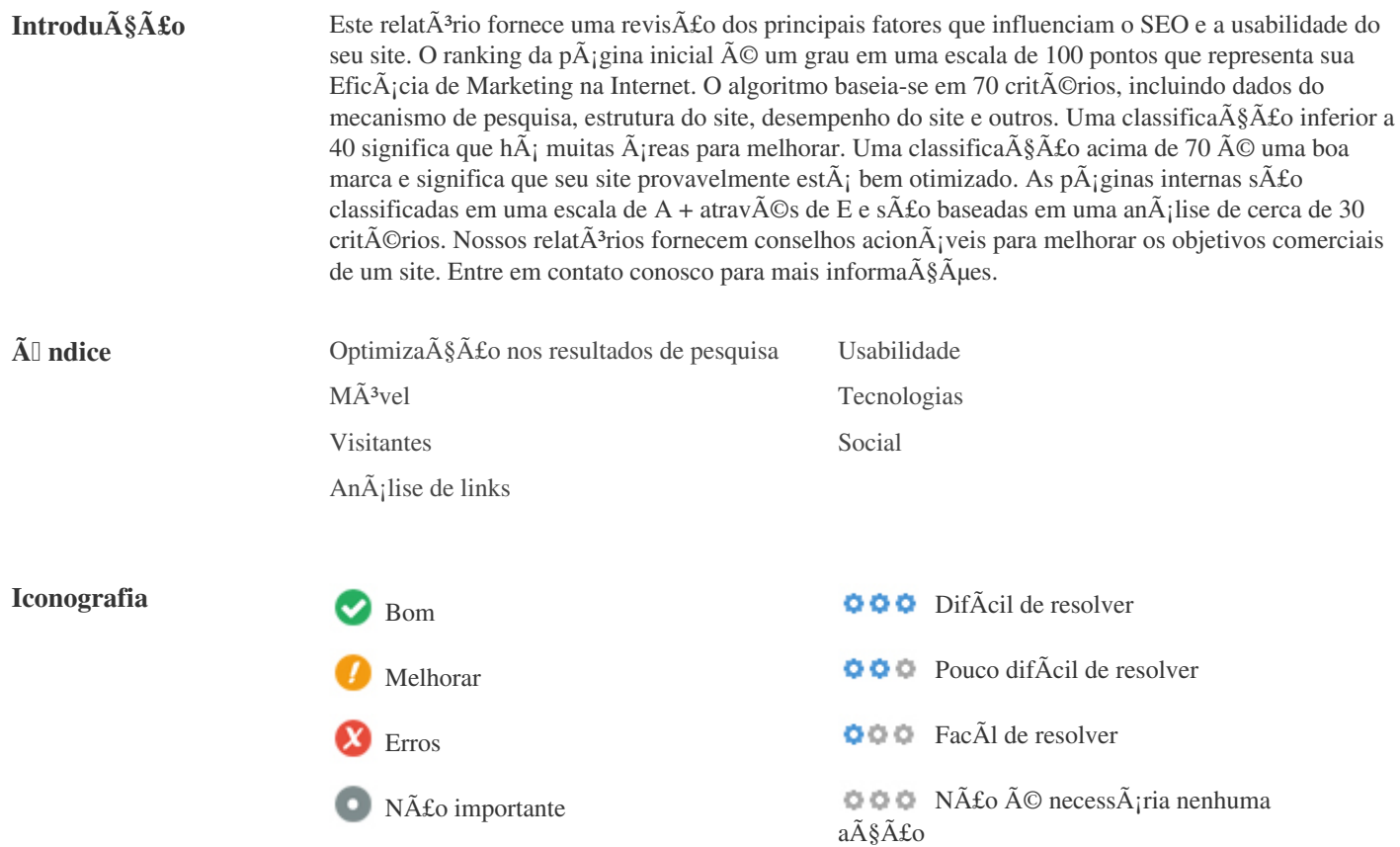

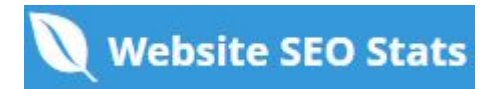

<span id="page-1-0"></span>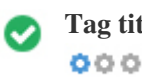

**Tag titulo** *Ducat Tutorials*

**Comprimento:** *15 Caractere(s)*

*Idealmente, sua etiqueta de tÃtulo deve conter entre 10 e 70 caracteres (espa* $\tilde{A}$ *§os inclu* $\tilde{A}$ *dos). Certifique-se de que seu tÃtulo é explÃcito e contém suas palavras-chave mais importantes.* Certifique-se de que cada pÂ<sub>i</sub>gina tenha um tÃtulo único.

 $000$ 

**Meta descri** $\tilde{A}\tilde{S}\tilde{A}$  **<b>Example 20** Ducat on Java, Blockchain Machine Learning Meanstack Artifical Intelligence Kotlin Cloud Computing *Angular React IOT DevOps RPA Virtual Reality*

**Comprimento:** *143 Caractere(s)*

As descri $\tilde{A}$ §Ãµes Meta AN174 cont $\tilde{A}$ ©m entre 70 e 160 caracteres (espa $\tilde{A}$ §os inclu $\tilde{A}$ dos). *Permite que voc* $\tilde{A}^a$  influencie como suas p $\tilde{A}$ iginas da web s $\tilde{A}$ £o descritas e exibidas nos resultados de pesquisa. Certifique-se de que todas as suas pÃ<sub>i</sub>ginas da web tenham uma meta descrição única que seja explÃcita e contenha suas *palavras-chave mais importantes (elas aparecem em negrito quando combinam parte ou toda a consulta de pesquisa do usuário). Um bom meta A descri* $\tilde{A}\tilde{S}\tilde{A}$ *fo funciona como uma propaganda org* $\tilde{A}$ *¢nica, ent* $\tilde{A}$ *fo use mensagens atraentes com uma chamada clara para a ação para maximizar a taxa de clique.*

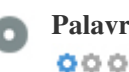

**Palavras-chave** *Sem palavras chave*

As palavras-chave s $\tilde{A}$ fo um tipo espec $\tilde{A}$ fico de meta-tag que aparecem no c $\tilde{A}$ <sup>3</sup>digo HTML de uma p $\tilde{A}$ gina da Web e ajudam a dizer aos motores de busca quais são os tÃ<sup>3</sup>picos da pÃ<sub>j</sub>gina.

No entanto, o google não pode usar palavras-chave meta.

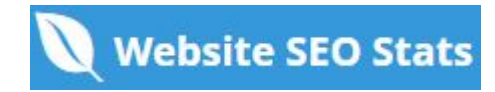

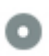

# **Pré** visualização<br>Google  $000$

#### **Google** *Ducat Tutorials* **tutorials.ducatindia.com***/*

*Ducat on Java, Blockchain Machine Learning Meanstack Artifical Intelligence Kotlin Cloud Computing Angular React IOT DevOps RPA Virtual Reality*

Este  $\tilde{A}$ © um exemplo do que o t $\tilde{A}$ tulo e a descri $\tilde{A}\tilde{S}\tilde{A}$ £o de meta aparecer $\tilde{A}$ £o nos resultados de pesquisa do Google. *Enquanto as classifica* $\tilde{\sigma}$ § $\tilde{\sigma}$ ues de t $\tilde{\sigma}$ tulo e as descri $\tilde{\sigma}$ § $\tilde{\sigma}$ ues de meta s $\tilde{\sigma}$ £o usadas para criar as listas de resultados de pesquisa, os mecanismos de pesquisa podem criar os seus pr $\tilde{A}^3$ prios se forem faltando, n $\tilde{A}$ fo est $\tilde{A}$ ; bem escrito ou n $\tilde{A}$ fo  $\tilde{A}$ © relevante para o  $\tilde{A}^{\circ}$ do da p $\tilde{A}$ *j*gina.

As tags de tÃtulo e as Descri $\tilde{A}\tilde{S}$  *Aues de Meta são cortadas se forem muito longas, por isso é importante permanecer dentro dos limites de caracteres sugeridos.*

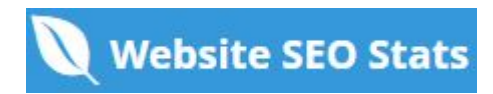

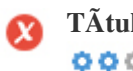

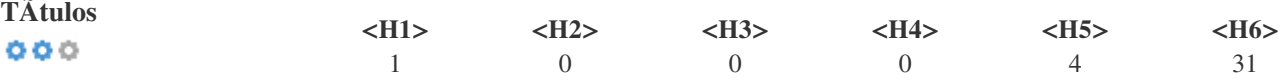

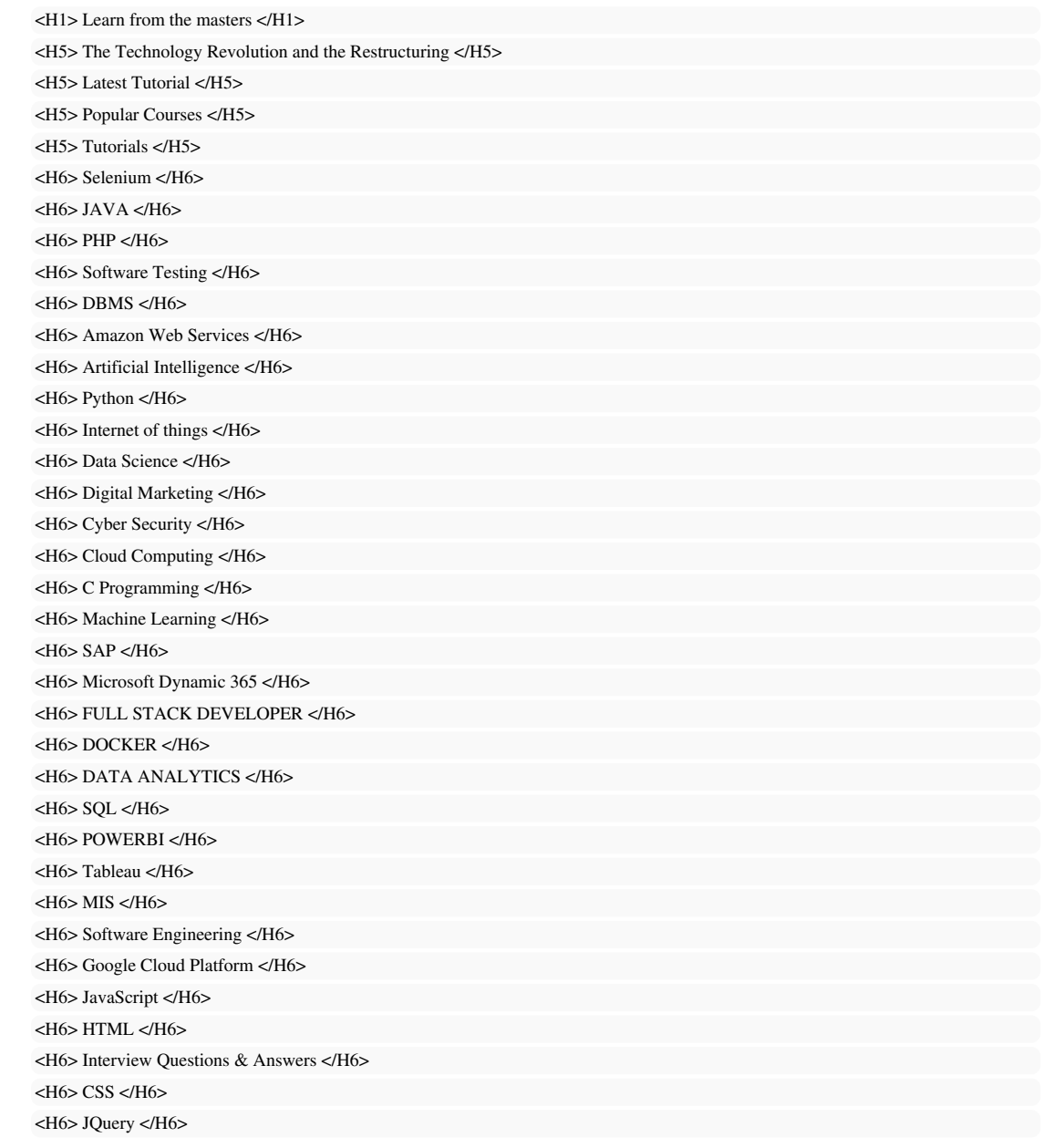

*Use suas palavras-chave nos tÃtulos e verifique se o primeiro nÃvel (H1) inclui suas palavras-chave mais importantes. Nunca* duplique seu conte $\tilde{A}^{\circ}$ do de tag de t $\tilde{A}$ tulo na sua etiqueta de cabe $\tilde{A}$ §alho. *Embora seja importante garantir que cada página tenha uma marca H1, nunca inclua mais de uma por página. Em vez disso, use*  $m\tilde{A}^{\circ}$ ltiplas etiquetas H2 - H6.

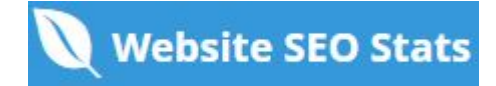

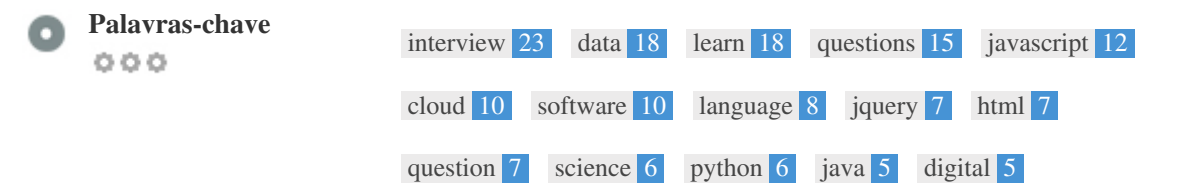

*Esta nuvem de palavras-chave fornece uma vis* $\tilde{A}$ fo da freq $\tilde{A}$ <sup>*y*4 $\tilde{A}$ <sup>a</sup>ncia do uso de palavras-chave dentro da p $\tilde{A}$ igina.</sup>  $\tilde{A}$ % importante realizar pesquisa de palavras-chave para obter uma compreens $\tilde{A}$ £o das palavras-chave que o seu p $\tilde{A}^{\circ}$ blico est $\tilde{A}$ usando. Existem v $\tilde{A}$ <sub>l</sub>rias ferramentas de pesquisa de palavras-chave dispon $\tilde{A}$ veis on-line para ajud $\tilde{A}$ <sub>l</sub>-lo a escolher quais *palavras-chave para segmentar.*

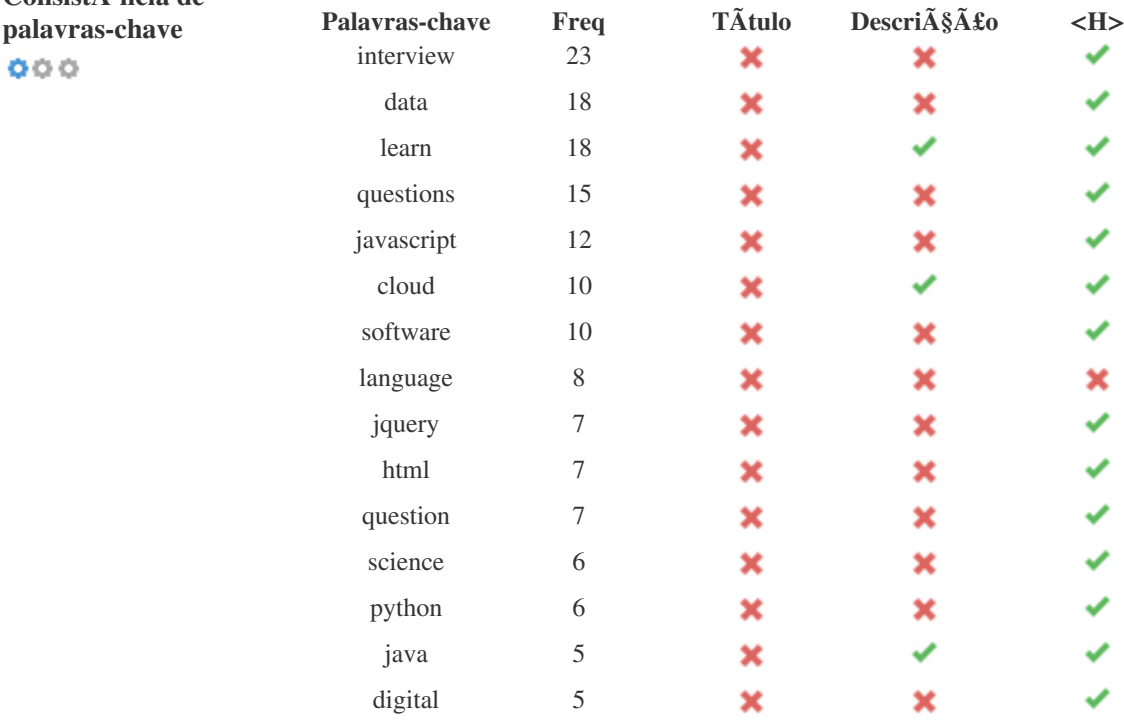

Esta tabela destaca a import**Â**¢ncia de ser consistente com o uso de palavras-chave.

*Para melhorar a chance de classificar bem nos resultados de pesquisa para uma palavra-chave especÃfica, certifique-se de incluÃ-la* em algumas ou todas as seguintes: URL da pÃ<sub>i</sub>gina, conteðdo da pÃ<sub>i</sub>gina, tag do tÃtulo, descrição do meta, tags de *cabeçalho, atributos da imagem alt , texto de âncora de link interno e texto de âncora de backlink.*

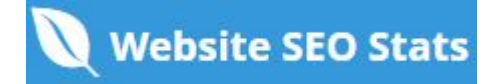

ConsistÃ<sup>ª</sup>ncia de

 $000$ 

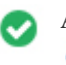

 $000$ 

**Atributo Alt** *Encontramos 33 imagens nesta página Nenhum atributo ALT está vazio ou ausente.*

*O texto alternativo é usado para descrever imagens para dar aos rastreadores do mecanismo de busca (e aos deficientes visuais). Além disso, mais informações para ajudá-los a entender imagens, o que pode ajudá-los a aparecer nos resultados de pesquisa do Google Imagens.*

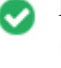

**Racio de Texto/HTML** O racio de HTML para texto  $\tilde{A}$ © de: 13.24%  $000$ Tamanho do conte $\tilde{A}^{\circ}$ do de texto 9674 bytes

*Tamanho total de HTML 73071 bytes*

 $C\tilde{A}$ <sup>3</sup>digo para propor $\tilde{A}\$ § $\tilde{A}$ £o de texto representa a porcentagem de texto real em uma p $\tilde{A}$ jgina da web em compara $\tilde{A}\$ § $\tilde{A}$ £o com a porcentagem de c $\tilde{A}^3$ digo HTML, e  $\tilde{A}$ © usado pelos mecanismos de pesquisa para calcular a relev $\tilde{A}$ ¢ncia de uma p $\tilde{A}$ ; gina da Web. *Um c*Ã<sup>3</sup>digo mais alto para propor $\tilde{A}\tilde{S}$   $\tilde{A}$  £0 de texto aumentar $\tilde{A}$ ; suas chances de obter uma melhor classifica $\tilde{A}\tilde{S}$  $\tilde{A}$ £0 nos resultados do *mecanismo de busca.*

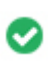

**Compressão GZIP** *Uau! GZIP Activo.*  $000$ 

 *A página da Web foi comprimida de 71 KB para 13 (82 % total de poupança)*

*O Gzip*  $\tilde{A}$ © um m $\tilde{A}$ ©todo de compress $\tilde{A}$ £o de arquivos (tornando-os menores) para transfer $\tilde{A}$ <sup>a</sup>ncias de rede mais r $\tilde{A}$ ; pidas. *Permite reduzir o tamanho de páginas da web e quaisquer outros arquivos web tÃpicos para cerca de 30% ou menos do seu tamanho original antes de transferir .*

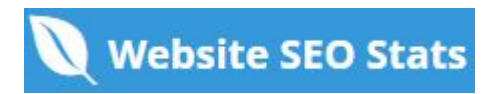

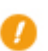

**IP Canonicalization** Não o seu domÃnio IP 166.62.6.102 não redireciona para tutorials.ducatindia.com  $000$ 

*Para verificar isso no seu site, insira seu endere* $\tilde{A}$ §o IP no navegador e veja se seu site  $\tilde{A}$ © carregado com o endere $\tilde{A}$ §o IP. *Idealmente, o IP deve redirecionar para o URL do seu site ou para uma página do seu provedor de hospedagem de sites.* Se nã£o redirecionar, voc $\tilde{A}^a$  deve fazer um redireccionamento htaccess 301 para garantir que o IP n $\tilde{A}$ £o seja indexado.

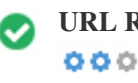

**URL Rewrite** *Boa, todos os URLs parecem limpos e amig* $\tilde{A}$ *jveis* 

Os URLs do seu site cont $\tilde{A}^a$ m elementos desnecess $\tilde{A}$ <sub>i</sub>rios que os tornam complicados.

*Um URL deve ser f*Ájcil de ler e lembrar para os usuÁjrios. Os mecanismos de pesquisa precisam de URLs para serem limpos e *incluir as palavras-chave mais importantes da sua página.*

URLs limpos também são úteis quando compartilhados em mÃdias sociais, pois explicam o conteúdo da página.

Underscores nos URLs Oh não, vocÃ<sup>a</sup> estÃ<sub>i</sub> usando underscores (isto\_sao\_underscores) em seus URLs  $000$ 

 $\tilde{A}$ "timo, voc $\tilde{A}^a$  n $\tilde{A}$ £o est $\tilde{A}$ ; usando "underscores" (estes seridos de tempo) em seus URLs. *Enquanto o Google trata os hifens como separadores de palavras, isso nã£o ã*© para sublinhados.

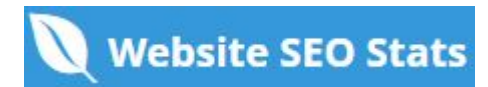

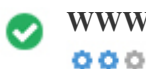

**WWW Resolve** *A*<sup>ti</sup>mo, um redirecionamento estÃ<sub>i</sub> no lugar para redirecionar o trÃ<sub>i</sub>fego do seu domÃnio não *preferido.*

O redirecionamento de solicita $\tilde{A} \S$  $\tilde{A}$ µes de um dom $\tilde{A}$ nio n $\tilde{A}$ £o preferido  $\tilde{A}$ © importante porque os mecanismos de pesquisa *consideram URLs com e sem "www" como dois sites diferentes.*

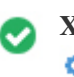

 $000$ 

**XML Sitemap** *Boa, você possui o arquivo XML Sitemap! <http://tutorials.ducatindia.com/sitemap.xml>*

*Um sitemap lista os URLs dispon*Ãveis para o rastreamento e pode incluir informações adicionais, como as atualiza $\tilde{A}$ §Ãµes mais *recentes do seu site, a freq* $\tilde{A}^{1/4}\tilde{A}^{a}$ *ncia das mudan* $\tilde{A}^{a}$ *gas e a import* $\tilde{A}$ *¢ncia dos URLs. Isso permite que os mecanismos de pesquisa rastreiem o site de forma mais inteligente. Recomendamos que você gere um sitemap XML para o seu site e envie-o para o Google Search Console e as Ferramentas do*

webmaster do Bing. Tamb $\tilde{A}$ ©m  $\tilde{A}$ © uma boa pr $\tilde{A}$ <sub>i</sub>tica especificar a localiza $\tilde{A}$ § $\tilde{A}$ £o do seu sitemap em seu arquivo robots.txt.

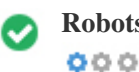

**Robots.txt** *Boa, você possui o arquivo Robots.txt! <http://tutorials.ducatindia.com/robots.txt>*

*Um arquivo robots.txt permite que voc* $\tilde{A}^a$  restrinja o acesso dos rob $\tilde{A}$ 's dos mecanismos de pesquisa que rastreiam a web e pode *impedir que esses rob* $\tilde{A}$ 's acessem diret $\tilde{A}$ <sup>3</sup>rios e p $\tilde{A}$ ; ginas espec $\tilde{A}$ ficos. Ele tamb $\tilde{A}$ ©m especifica onde o arquivo do sitemap XML *está localizado.*

*Você pode verificar erros no seu arquivo robots.txt usando o Google Search Console (anteriormente Ferramentas do Google para* webmasters) selecionando 'Robots.txt Tester' em 'Rastreamento'. Isso tamb**Â**©m permite que voc**Â<sup>a</sup>** teste p**Â**<sub>l</sub>ginas individuais para *garantir que o Googlebot tenha o acesso apropriado.*

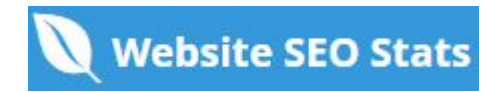

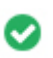

**Objetos incorporados** *Perfeito, nenhum objeto incorporado foi detectado nesta página*  $000$ 

*Objetos incorporados, como o Flash. Ele só deve ser usado para aprimoramentos especÃficos.*

*Embora o conteã*<sup>o</sup>do do Flash geralmente pare $\tilde{A}$ §a melhor, n $\tilde{A}$ £o pode ser indexado corretamente pelos motores de busca. *Evite sites Flash completos para maximizar o SEO.*

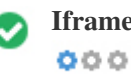

**Iframe** *Perfeito, nenhum conte* $\tilde{A}^{\circ}$ do Iframe foi detectado nesta p $\tilde{A}$ igina

Os quadros podem causar problemas em sua p $\tilde{A}$ gina da web, porque os mecanismos de pesquisa n $\tilde{A}$ £o rastrear $\tilde{A}$ £o ou indexar $\tilde{A}$ £o o  $\tilde{A}^{\circ}$ do dentro deles.

*Evite quadros sempre que poss*Ãvel e use uma etiqueta NoFrames se vocÂ<sup>a</sup> deve usÃ<sub>i</sub>-los.

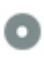

Registro de DomÃnio A informação de domÃnio do Who84 da AN84 pode ajudÃ<sub>i</sub>-lo a determinar o administrador *apropriado, o faturamento e as informações técnicas e de contato.*  $000$ 

*Idade do domÃnio: Not Available*

Data da criação: Not Available

Data da actualia $\tilde{A}$ § $\tilde{A}$ £o: Not Available

Data de expira $\tilde{A}\$  A fo: Not Available

*A idade do domÃnio importa, até certo ponto, e os domÃnios mais recentes geralmente lutam para se indexar e classificar os resultados de pesquisa em seus primeiros meses (dependendo de outros fatores de classifica* $\tilde{A}$  $\tilde{S}$  $\tilde{A}$ fo associados). Considere comprar *um nome de domÃnio de segunda mão.*

Voc $\tilde{A}^a$  sabe que pode registrar seu domÃnio por até 10 anos? Ao fazê-lo, você mostrarÃ<sub>i</sub> ao mundo que você é sério *sobre sua empresa.*

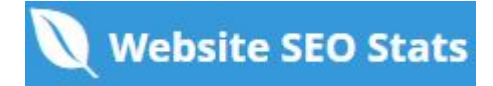

<span id="page-9-0"></span>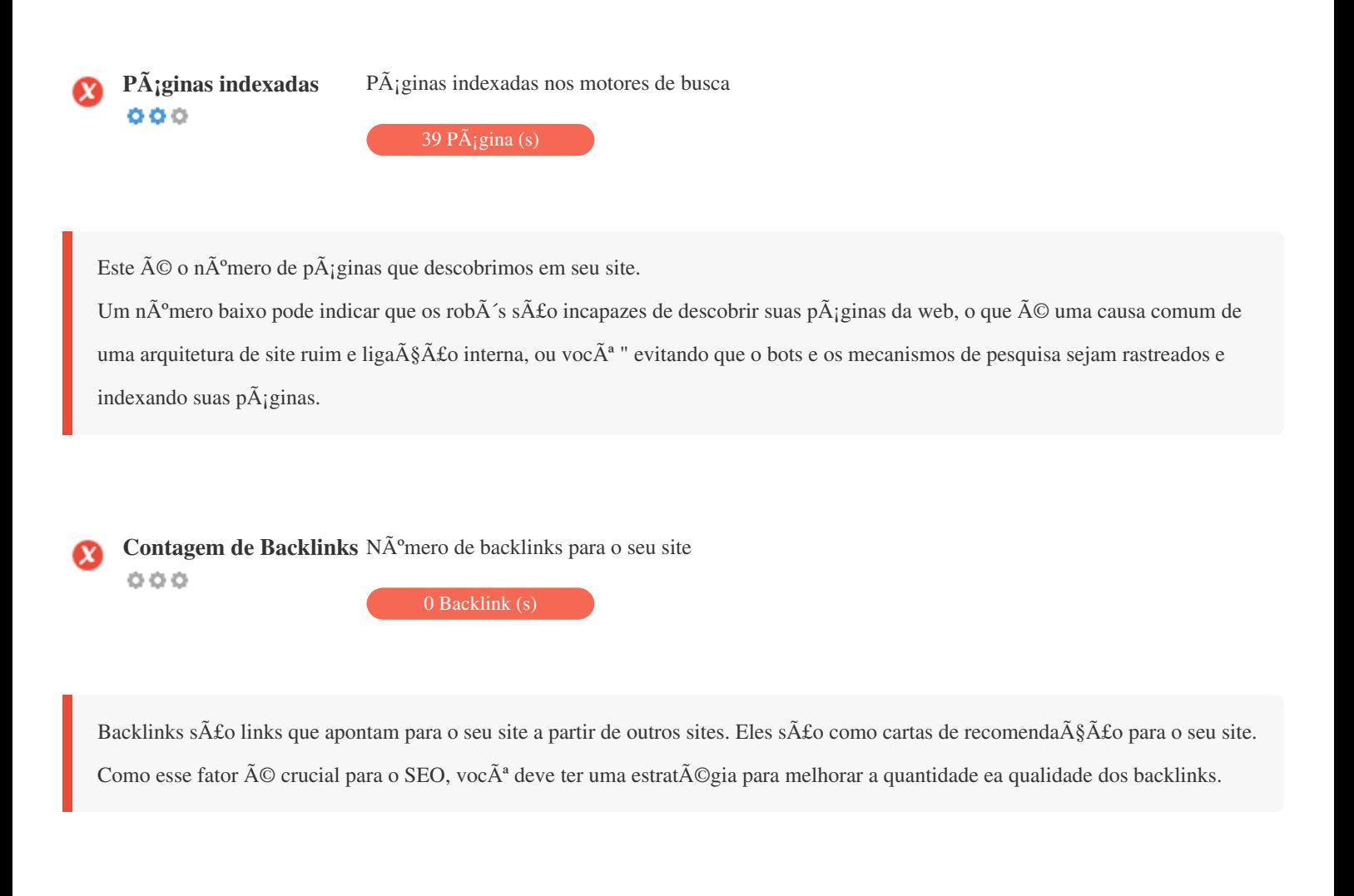

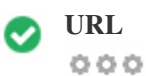

**URL** *http://tutorials.ducatindia.com*  **Comprimento:** *9 caracteres*

*Mantenha seus URLs curtos e evite nomes de domÃnio longos quando possÃvel.*

*Um URL descritivo é melhor reconhecido pelos motores de busca.*

*Um usu*Â<sub>i</sub>rio deve poder ver a barra de endere§os e fazer uma estimativa precisa sobre o conteðdo da pÂ<sub>i</sub>gina antes de chegar a *ela (por exemplo, http://www.mysite.com/pt/products).*

 $000$ 

**Favicon Our** *Favicon* **Our** *Favicon. Favicon. Favicon. Favicon.* 

*Favicons melhora a visibilidade da marca.*

Como um favicon  $\tilde{A} \odot$  especialmente importante para os usu $\tilde{A}$ irios que marcam seu site, certifique-se de que  $\tilde{A} \odot$  consistente com sua *marca.*

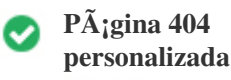

 $000$ 

*Ótimo, seu site possui uma página de erro customizada 404.*

Quando um visitante encontra um erro de 404 arquivos n $\tilde{A}$ fo encontrados em seu site, voc $\tilde{A}^a$  est $\tilde{A}$ ; prestes a perder o visitante que trabalhou tão difÃcil de obter através dos mecanismos de busca e links de terceiros.

*Criando sua p*Ájgina de erro personalizada 404, vocÃ<sup>ª</sup> pode minimizar o número de visitantes perdidos desse jeito.

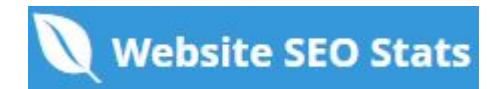

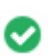

**Tamanho da p** $\tilde{A}$ **;gina** 71 KB (m $\tilde{A}$ ©dia na Internet  $\tilde{A}$ © de 320 Kb)  $000$ 

Duas das principais razÃues para um aumento no tamanho da pÃ<sub>i</sub>gina são imagens e arquivos JavaScript. *O tamanho da página afeta a velocidade do seu site; tente manter o tamanho da sua página abaixo de 2 Mb. Dica: use imagens com um tamanho pequeno e otimize seu download com o gzip.*

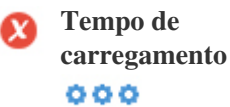

*2.56 segundo(s)*

*A velocidade do site é um fator importante para classificar alto nos resultados de pesquisa do Google e enriquecer a experiência do usuário.*

*Recursos: Confira os tutoriais de desenvolvedores do Google para obter dicas sobre como fazer seu site funcionar mais rápido.*

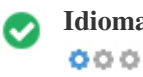

**Idioma** Boa, voc $A^a$  declarou seu idioma *Idioma declarado: EN-US*

*Verifique se o seu idioma declarado é o mesmo que o idioma detectado pelo Google*

Além disso, defina o idioma do conteðdo no cÃ<sup>3</sup>digo HTML de cada pÃ<sub>i</sub>gina.

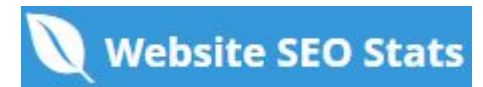

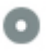

#### **Disponibilidade de**  $\mathbf{dom}\tilde{\mathbf{A}}$ nio  $000$

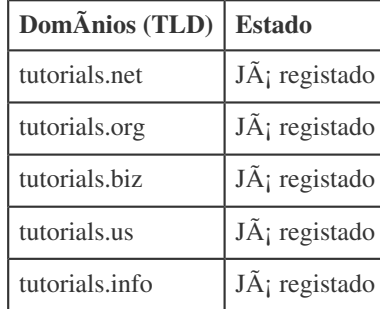

Registre as v $\tilde{A}$ <sub>i</sub>rias extens $\tilde{A}$ µes do seu dom $\tilde{A}$ nio para proteger sua marca de cybersquatters.

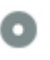

### **Disponibilidade Typo DomÃnios (TLD) Estado** *rutorials.com DisponÃvel futorials.com DisponÃvel gutorials.com DisponÃvel hutorials.com DisponÃvel yutorials.com Já registado*

Registre os v $\tilde{A}$ <sub>i</sub>rios erros de digita $\tilde{A}\$   $\tilde{A}$  fo do seu dom $\tilde{A}$ nio para proteger sua marca de cybersquatters.

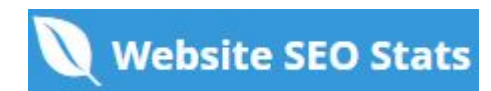

<span id="page-13-0"></span>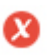

 $000$ 

**Privacidade email**  $\qquad$  *O* endere $\tilde{A}$ §o de e-mail foi encontrado em texto simples!

*NÃfo recomendamos adicionar endereços de texto simples / endereços de e-mail em suas páginas da web.* 

Como os bots maliciosos scrape a web em busca de endere $\tilde{A}$ §os de e-mail para spam. Em vez disso, considere usar um formul $\tilde{A}$ irio *de contato.*

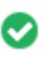

 $000$ 

**Browser seguro** *O site não estÃ<sub>i</sub> na lista negra e parece seguro usar.* 

Navegação segura para identificar sites inseguros e notificar usuÃ<sub>i</sub>rios e webmasters para que eles possam se proteger de danos.

### MÃ<sup>3</sup>vel

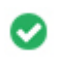

 $000$ 

**Mobile Friendliness** *Impressionante! Esta p* $\tilde{A}$ igina  $\tilde{A}$ © adaptada para dispositivos m $\tilde{A}$ <sup>3</sup>veis! Sua pontua $\tilde{A}\$ ão mobile  $\tilde{A}$ © de 80 / 100

*Mobile Friendliness refere-se aos aspectos de usabilidade do seu site mÃ<sup>3</sup>vel, que o Google usa como sinal de classificação nos* resultados de pesquisa mÃ<sup>3</sup>vel.

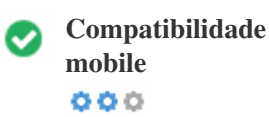

*Perfeito, nenhum objeto incorporado detectado.*

*Objetos incorporados, como Flash, Silverlight ou Java. Ele só deve ser usado para aprimoramentos especÃficos.*

Mas evite usar Objetos incorporados, para que seu conteÃ<sup>o</sup>do possa ser acessado em todos os dispositivos.

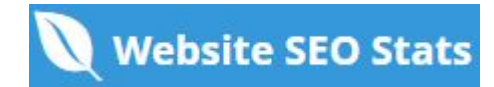

<span id="page-15-0"></span>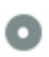

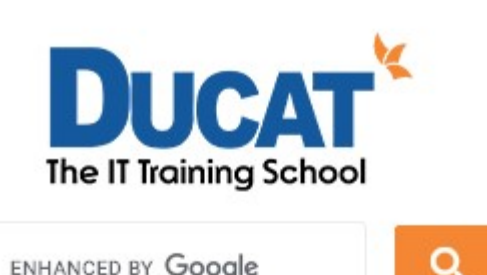

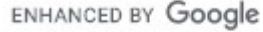

Menu

### **LEARN FROM THE MASTERS**

Join 1 million students and empower your career. Study, learn, certify, upskill with online learning and training.

# The Technology Revolution and the Restructuring

Ducat offers Corporate Training, Summer Training, Online Training and  $\mathbf{r}$  $\sim$   $\sim$ Ŷ.  $\rightarrow$  $\overline{m}$  $\mathbf{r}^{\prime}$  .  $\mathbf{r}^{\prime}$ 

*O* nÃ<sup>o</sup>mero de pessoas que usam a Web mÃ<sup>3</sup>vel é enorme; mais de 75% dos consumidores têm acesso a smartphones. ??

Seu site deve ficar bonito nos dispositivos m $\tilde{A}^3$ veis mais populares.

Dica: use uma ferramenta de an $\tilde{A}$ ; lise para rastrear o uso de seu site m $\tilde{A}$ <sup>3</sup>vel.

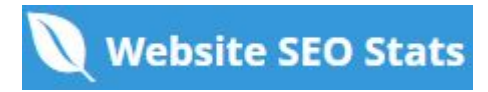

#### **Tecnologias**

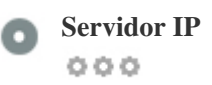

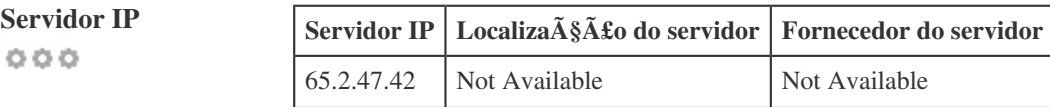

*O endere* $\tilde{A}$ §o IP do seu servidor tem pouco impacto em seu SEO. No entanto, tente hospedar seu site em um servidor *geograficamente próximo aos seus visitantes.*

Os motores de busca consideram a localiza $\tilde{A}\$  fico geogr $\tilde{A}$ fica de um servidor, bem como a velocidade do servidor.

 $000$ 

- **Dicas de velocidade** *Dicas para criar páginas HTML de carregamento rápido:*
	- *Péssimo, o seu site tem muitos arquivos CSS.*
	- *PÃ*©ssimo, o seu site possui muitos arquivos de JavaScript.
	- **Perfeito, seu site n** $\tilde{A}$ £o usa tabelas aninhadas.
	- *Péssimo, seu site está usando estilos inline.*

*A velocidade do site tem um enorme impacto no desempenho, afetando a experi* $\tilde{A}^a$ *ncia do usu* $\tilde{A}$ *jrio, taxas de convers* $\tilde{A}$ *£o e rankings mesmo.*

*Ao reduzir os tempos de carregamento da página, os usuários têm menos probabilidades de se distrair e os motores de busca*  $s\tilde{A}f\circ$  mais propensos a recompens $\tilde{A}_i$ -lo ao classificar suas p $\tilde{A}_i$ ginas mais alto nos SERPs. As taxas de convers $\tilde{A}$  fo s $\tilde{A}$  fo muito maiores para sites que carregam mais r $\tilde{A}$ ipido do que seus concorrentes mais lentos.

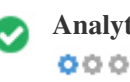

**Analytics** *Perfeito, detectamos uma ferramenta de análise instalada neste site.*

*Web analytics permite medir a atividade do visitante em seu site.*

*Voc*Ã<sup>ª</sup> deve ter pelo menos uma ferramenta de análise instalada, mas também pode ser bom instalar um segundo para verificar os *dados.*

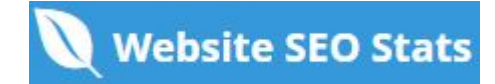

<span id="page-17-0"></span>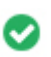

**Tipo de documento** O seu doctype da p $\tilde{A}$ igina da Web  $\tilde{A}$ © HTML 5  $000$ 

*O Doctype é usado para instruir os navegadores da Web sobre o tipo de documento que está sendo usado.*

Por exemplo, em que versão do HTML estÃ; escrita a pÃ<sub>i</sub>gina.

Declarar um tipo de documento ajuda os navegadores da web a renderizar o conte $\tilde{A}^{\circ}$ do corretamente.

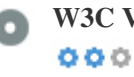

**W3C Validity W3C n**A<sup>£</sup>o validado

W3C  $\tilde{A}$ © um cons $\tilde{A}$ <sup>3</sup>rcio que define os padr $\tilde{A}$ µes da web.

Usar marca $\tilde{A}$ §Ãµes v $\tilde{A}$ ¡lidas que n $\tilde{A}$ £o cont $\tilde{A}$ ©m erros  $\tilde{A}$ © importante porque os erros de sintaxe podem tornar sua p $\tilde{A}$ ¡gina difÃcil para indexar os mecanismos de pesquisa. Execute o serviço de validação do W3C sempre que as alterações forem feitas no  $c\tilde{A}$ <sup>3</sup>digo do seu site.

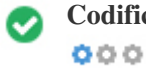

**Codifica** $\tilde{A}\tilde{S}A\tilde{L}o$  Excelente, a codifica $\tilde{A}\tilde{S}A\tilde{L}o$  de idioma / caractere  $\tilde{A}O$  especificada: UTF-8

*Especificar codifica* $\tilde{A}\$  $\tilde{A}$ £o de idioma / caractere pode evitar problemas com a renderiza $\tilde{A}\$ § $\tilde{A}$ £o de caracteres especiais.

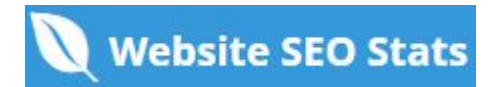

#### <span id="page-18-0"></span>**Social**

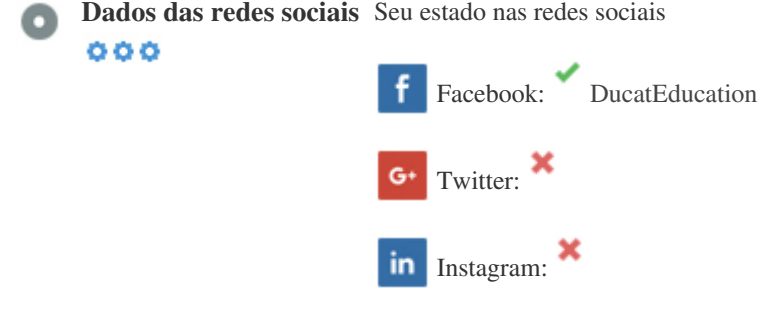

Os dados sociais referem-se a dados que os indivÃduos criam que são compartilhados de forma consciente e voluntÃ<sub>i</sub>ria por eles. *O* custo e a sobrecarga anteriormente tornaram invi $\tilde{A}$ vel essa forma de comunica $\tilde{A}\$ § $\tilde{A}$ £o semi-p $\tilde{A}$ °blica. Mas os avanços na tecnologia de redes sociais a partir de 2004-2010 tornaram possÃveis conceitos mais amplos de

*compartilhamento.*

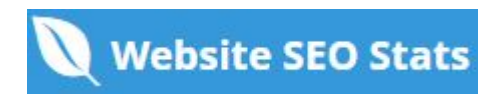

#### <span id="page-19-0"></span>**Visitantes**

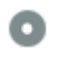

 $000$ 

**Rank de tráfico** *104961st site mais visitado do mundo.*

Uma classifica $\tilde{A}\$  $\tilde{A}$ £o baixa significa que seu site recebe muitos visitantes.

Seu Alexa Rank é uma boa estimativa do trÃ<sub>i</sub>fego mundial para o seu site, embora não seja 100% exato.

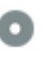

**visitante**

 $000$ 

Localização do *Seu site é popular nos seguintes paÃses:*  **Nenhum dado disponÃvel** 

Recomendamos que voc $\tilde{A}^a$  reserve os nomes de domÃnio para os paÃses onde o seu site é popular. Isso impedirÃ; que potenciais concorrentes se inscrevam nesses domÃnios e aproveitem sua reputação nesses paÃses.

**Valor estimado** *\$20,880 USD*  $000$ 

*Apenas um valor estimado do seu site com base no ranking do Alexa.*

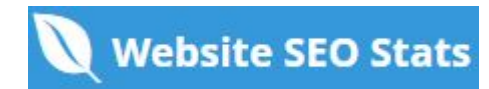

# **Análise de links**

#### ◙  $000$

**Links na p** $\tilde{A}$ **; gina** *Encontramos um total de 125 links incluindo internos & externos no seu site* 

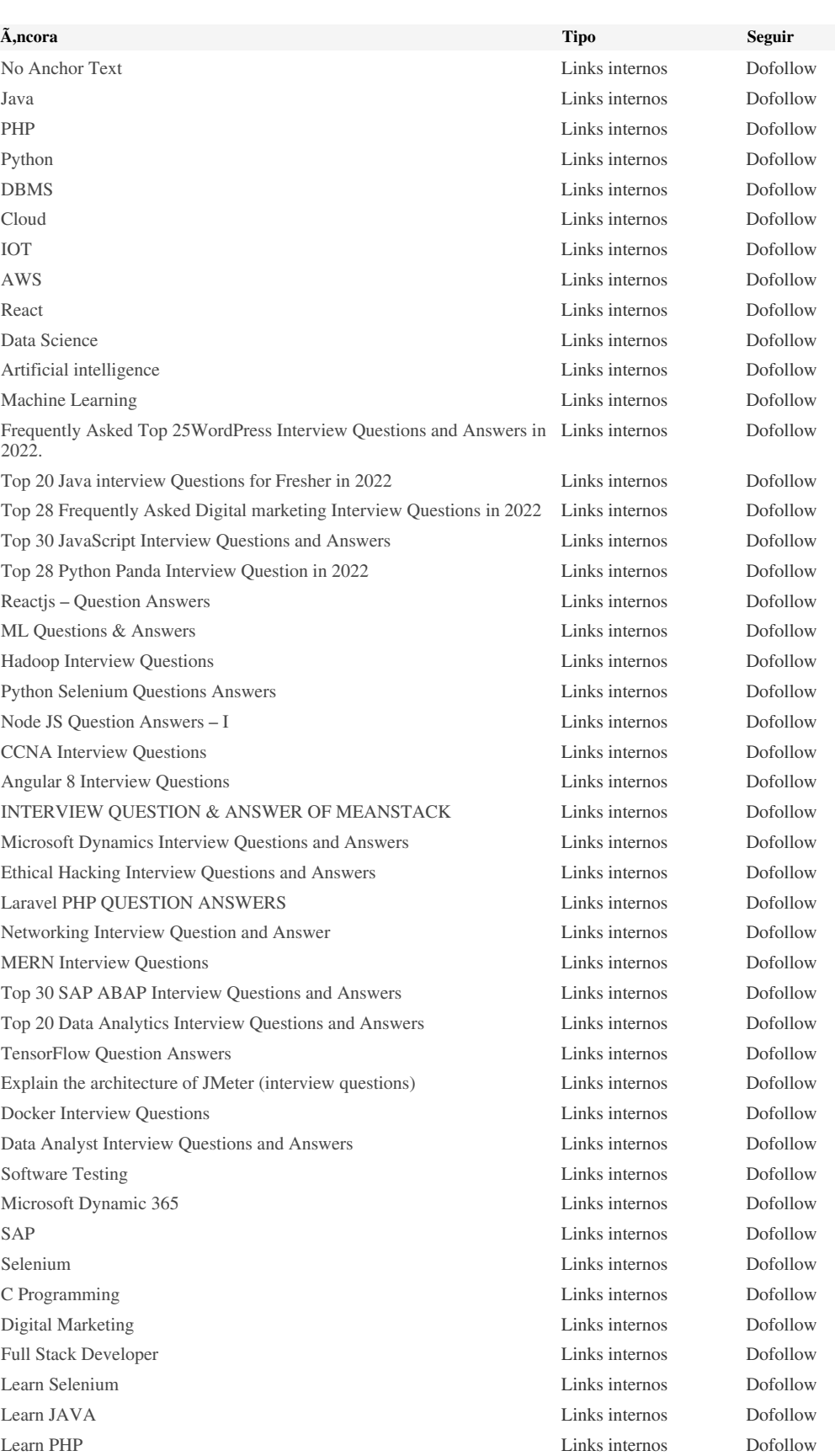

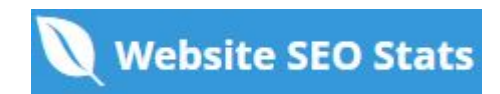

*[Learn SQT](http://tutorials.ducatindia.com/?page_id=272) Links internos Dofollow [Learn DBMS](http://tutorials.ducatindia.com/?page_id=319) Links internos Dofollow [Learn AWS](http://tutorials.ducatindia.com/?page_id=509) Links internos Dofollow [Learn AI](http://tutorials.ducatindia.com/?page_id=572) Links internos Dofollow [Learn Python](http://tutorials.ducatindia.com/?page_id=758) Links internos Dofollow [Learn IOT](http://tutorials.ducatindia.com/?page_id=817) Links internos Dofollow [Learn Data Science](http://tutorials.ducatindia.com/?page_id=922) Links internos Dofollow [Learn DM](http://tutorials.ducatindia.com/?page_id=993) Links internos Dofollow [Learn Cybersecurity](http://tutorials.ducatindia.com/?page_id=1056) Links internos Dofollow [Learn Cloud](http://tutorials.ducatindia.com/?page_id=1185) Links internos Dofollow [Learn C](http://tutorials.ducatindia.com/?page_id=1342) Links internos Dofollow [Learn ML](http://tutorials.ducatindia.com/?page_id=1496) Links internos Dofollow [Learn SAP](http://tutorials.ducatindia.com/?page_id=3000) Links internos Dofollow [Learn Microsoft Dynamic 365](http://tutorials.ducatindia.com/?page_id=3034) Links internos Dofollow [LEARN FULL STACK DEVELOPER](http://tutorials.ducatindia.com/?page_id=3279) Links internos Dofollow [LEARN DOCKER](http://tutorials.ducatindia.com/?page_id=3957) Links internos Dofollow [LEARN DATA ANALYTICS](http://tutorials.ducatindia.com/?page_id=4167) Links internos Dofollow [LEARN SQL](http://tutorials.ducatindia.com/?page_id=4275) Links internos Dofollow [LEARN POWERBI](http://tutorials.ducatindia.com/?page_id=4392) Links internos Dofollow [LEARN TABLEAU](http://tutorials.ducatindia.com/?page_id=5039) Links internos Dofollow [LEARN MIS](http://tutorials.ducatindia.com/?page_id=5134) Links internos Dofollow [Learn Software Engineering](http://tutorials.ducatindia.com/?page_id=6129) Links internos Dofollow [Learn Google Cloud](http://tutorials.ducatindia.com/?page_id=7863) Links internos Dofollow [Learn JavaScript](http://tutorials.ducatindia.com/?page_id=8114) Links internos Dofollow [Learn HTML](http://tutorials.ducatindia.com/?page_id=8120) Links internos Dofollow [Interview FAQs](http://tutorials.ducatindia.com/?page_id=8151) Links internos Dofollow [Learn CSS](http://tutorials.ducatindia.com/?page_id=8732) Links internos Dofollow [Learn JQuery](http://tutorials.ducatindia.com/?page_id=8771) Links internos Dofollow [22nd Oct 2022 jQuery Fading Effects](https://tutorials.ducatindia.com/jquery/jquery-fading-effects/) Links internos Dofollow [21st Oct 2022 jQuery Show and Hide Effects](https://tutorials.ducatindia.com/jquery/jquery-show-and-hide-effects/) Links internos Dofollow [20th Oct 2022 jQuery Events](https://tutorials.ducatindia.com/jquery/jquery-events/) Links internos Dofollow [19th Oct 2022 jQuery Selectors](https://tutorials.ducatindia.com/jquery/jquery-selectors/) Links internos Dofollow [17th Oct 2022 jQuery Syntax](https://tutorials.ducatindia.com/jquery/jquery-syntax/) Links internos Dofollow [16th Oct 2022 Downloading jQuery](https://tutorials.ducatindia.com/jquery/downloading-jquery/) Links internos Dofollow [15th Oct 2022 What is jQuery](https://tutorials.ducatindia.com/jquery/what-is-jquery/) Links internos Dofollow [15th Oct 2022 JQuery](https://tutorials.ducatindia.com/jquery/) Links internos Dofollow [14th Oct 2022 CSS Syntax](https://tutorials.ducatindia.com/css/css-syntax/) Links internos Dofollow [13th Oct 2022 Include CSS in HTML Documents](https://tutorials.ducatindia.com/css/include-css-in-html-documents/) Links internos Dofollow [12th Oct 2022 CSS Introduction](https://tutorials.ducatindia.com/css/css-introduction/) Links internos Dofollow [12th Oct 2022 CSS](https://tutorials.ducatindia.com/css/) Links internos Dofollow [11th Oct 2022 HTML Interview Questions](https://tutorials.ducatindia.com/html/html-interview-questions/) Links internos Dofollow [10th Oct 2022 HTML5 Geolocation](https://tutorials.ducatindia.com/html/html5-geolocation/) Links internos Dofollow [9th Oct 2022 HTML5 Drag and Drop](https://tutorials.ducatindia.com/html/html5-drag-and-drop/) Links internos Dofollow [8th Oct 2022 HTML5 Video](https://tutorials.ducatindia.com/html/html5-video/) Links internos Dofollow [7th Oct 2022 HTML5 Audio](https://tutorials.ducatindia.com/html/html5-audio/) Links internos Dofollow [6th Oct 2022 HTML5 Canvas](https://tutorials.ducatindia.com/html/html5-canvas/) Links internos Dofollow [4th Oct 2022 JavaScript Ajax](https://tutorials.ducatindia.com/javascript/javascript-ajax/) Links internos Dofollow [3rd Oct 2022 JavaScript Cookies](https://tutorials.ducatindia.com/javascript/javascript-cookies/) Links internos Dofollow [3rd Oct 2022 JavaScript Form Validation](https://tutorials.ducatindia.com/javascript/javascript-form-validation/) Links internos Dofollow [2nd Oct 2022 JavaScript JSON Parsing](https://tutorials.ducatindia.com/javascript/javascript-json-parsing/) Links internos Dofollow [1st Oct 2022 JavaScript Event Listeners](https://tutorials.ducatindia.com/javascript/javascript-event-listeners/) Links internos Dofollow [1st Oct 2022 JavaScript Type Conversions](https://tutorials.ducatindia.com/javascript/javascript-type-conversions/) Links internos Dofollow [1st Oct 2022 JavaScript Date and Time](https://tutorials.ducatindia.com/javascript/javascript-date-and-time/) Links internos Dofollow*

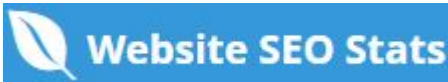

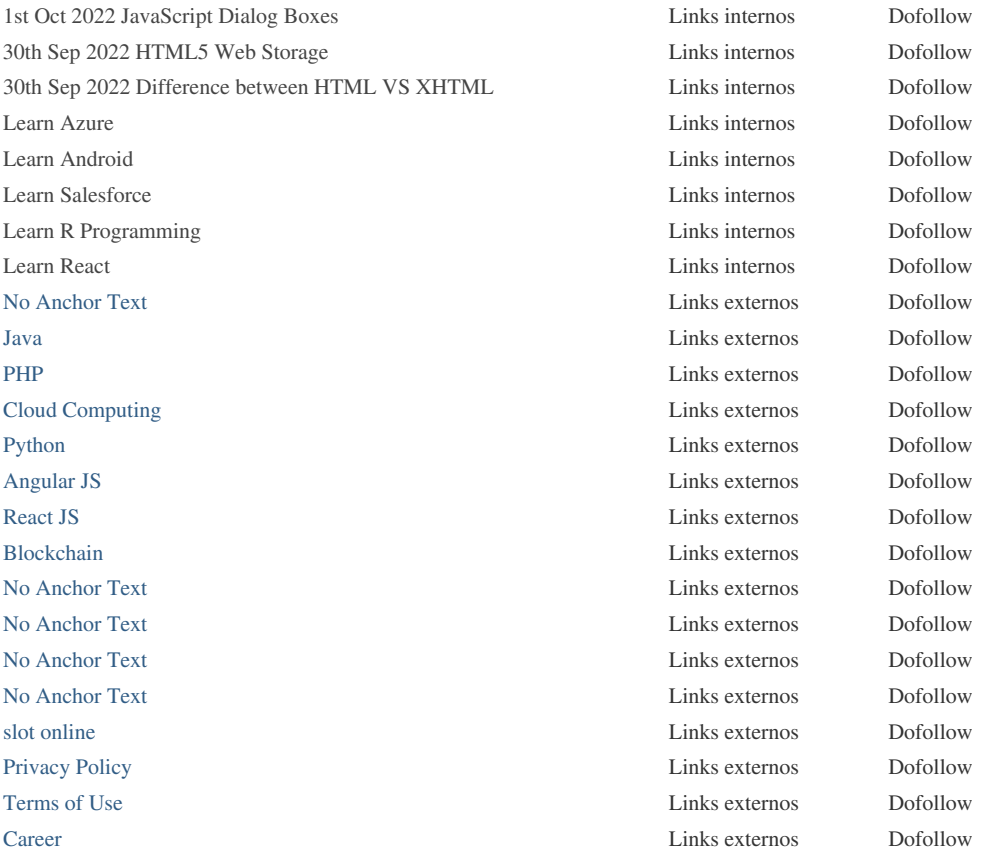

*Embora não exista um limite exato para o número de links que você deve incluir em uma pÃ<sub>i</sub>gina, a melhor prÃ<sub>i</sub>tica é evitar o excesso de 200 links.*

*Os links passam o valor de uma página para outra, mas a quantidade de valor que pode ser aprovada é dividido entre todos os* links em uma p $\tilde{A}$ igina. Isso significa que a adi $\tilde{A}\tilde{S}\tilde{A}$ fo de links desnecess $\tilde{A}$ irios ir $\tilde{A}$ i diluir o valor potencial atribu $\tilde{A}$ do aos seus outros *links.*

*Usando o atributo Nofollow impede que o valor seja passado para a p* $\tilde{A}$ igina de vincula $\tilde{A}\$ § $\tilde{A}$ £o, mas vale a pena notar que esses links ainda são levados em consideração ao calcular o valor que é passado através de cada link, então os links do Nofollow  $tamb\tilde{A}$ ©m podem diluir o pagerank.

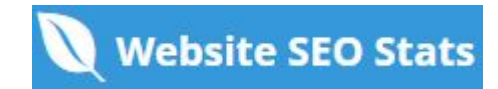

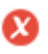

 $000$ 

**Links quebrados** *Links quebrados foram encontrados nesta página da web*

*https://tutorials.ducatindia.com/python/top-28-python-panda-interview-question-in-2022/*

Links quebrados enviam usuÃ<sub>i</sub>rios para pÃ<sub>i</sub>ginas da Web não-existentes. Eles são ruins para a usabilidade, reputação e SEO *do seu site. Se você encontrar links quebrados no futuro, aproveite o tempo para substituir ou remover cada um.*

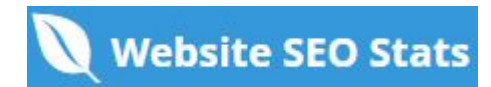